**Cuaderno de séneca 5º**

## CURSO 2020/2021

## **LENGUA Y MATEMÁTICAS**

1º Establecemos los parámetros.

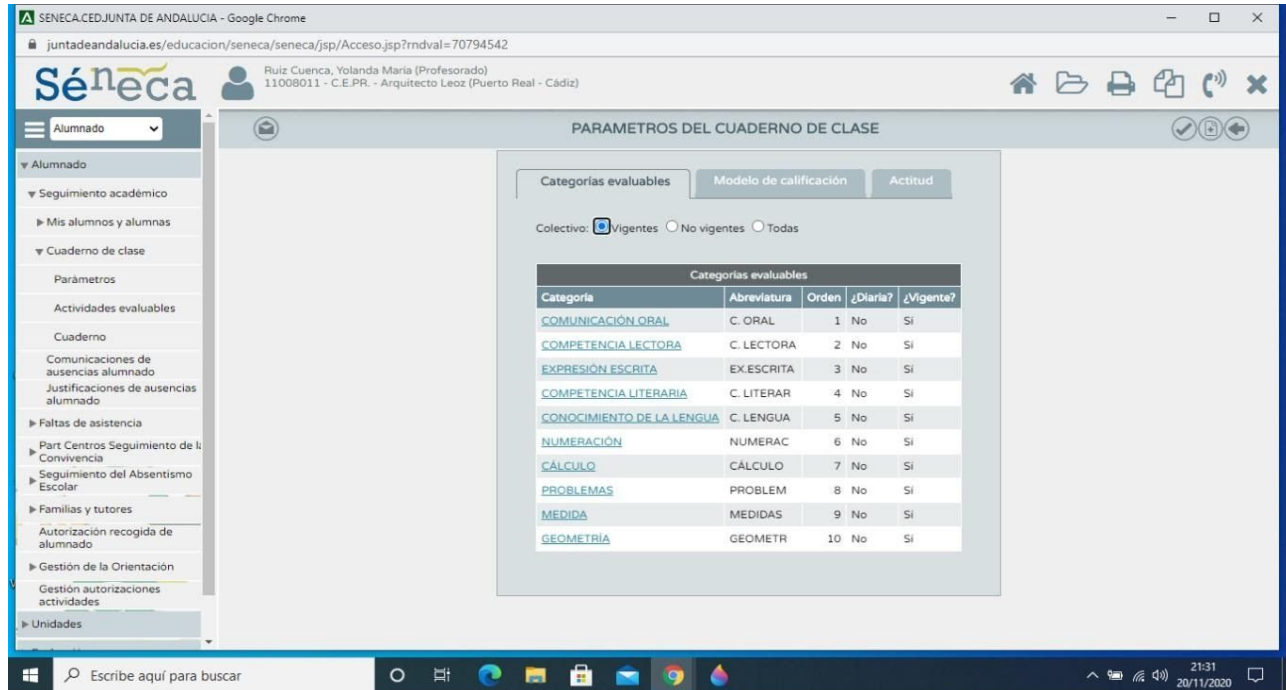

2º Decidimos y establecemos las ponderaciones (con % o bien aritmética)

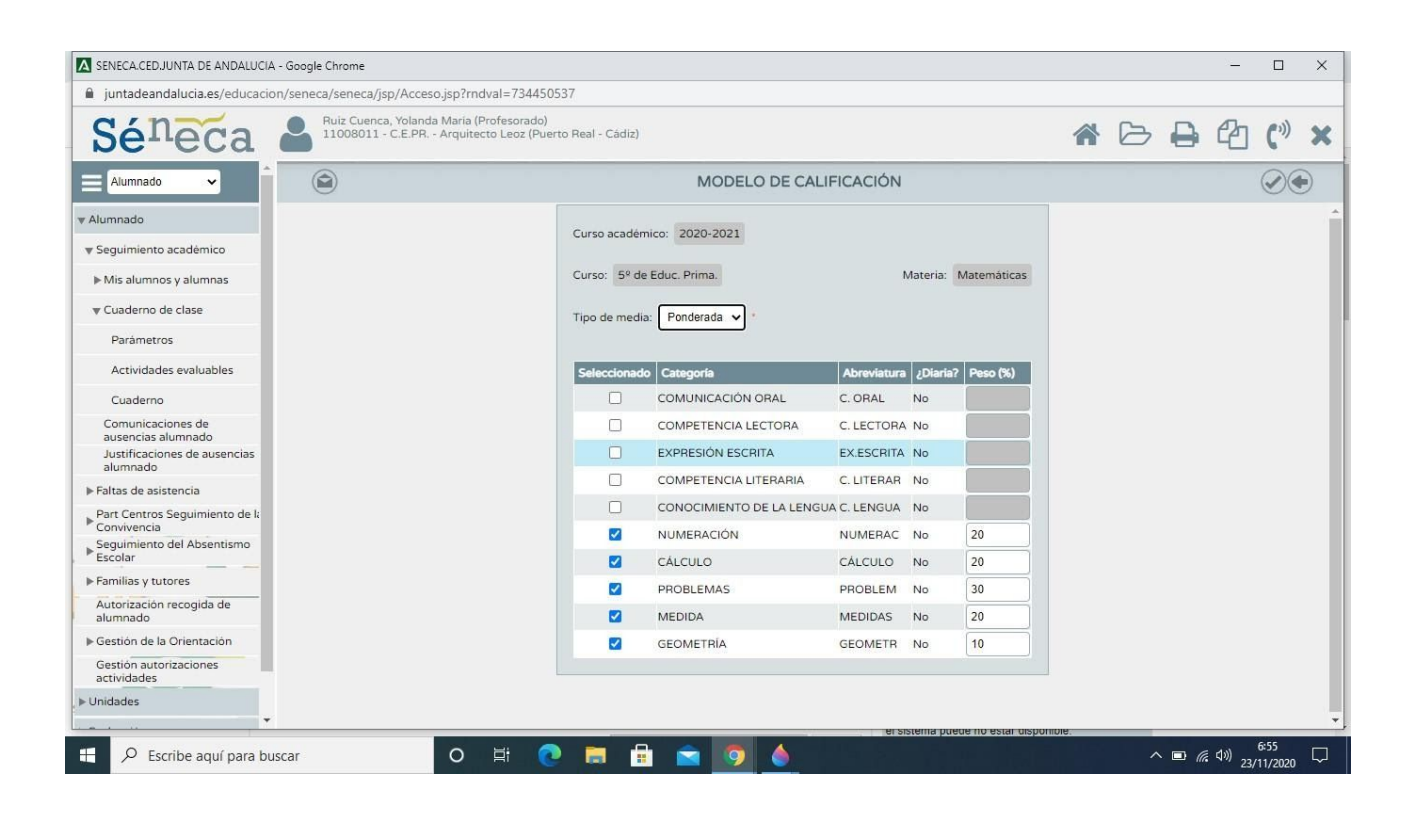

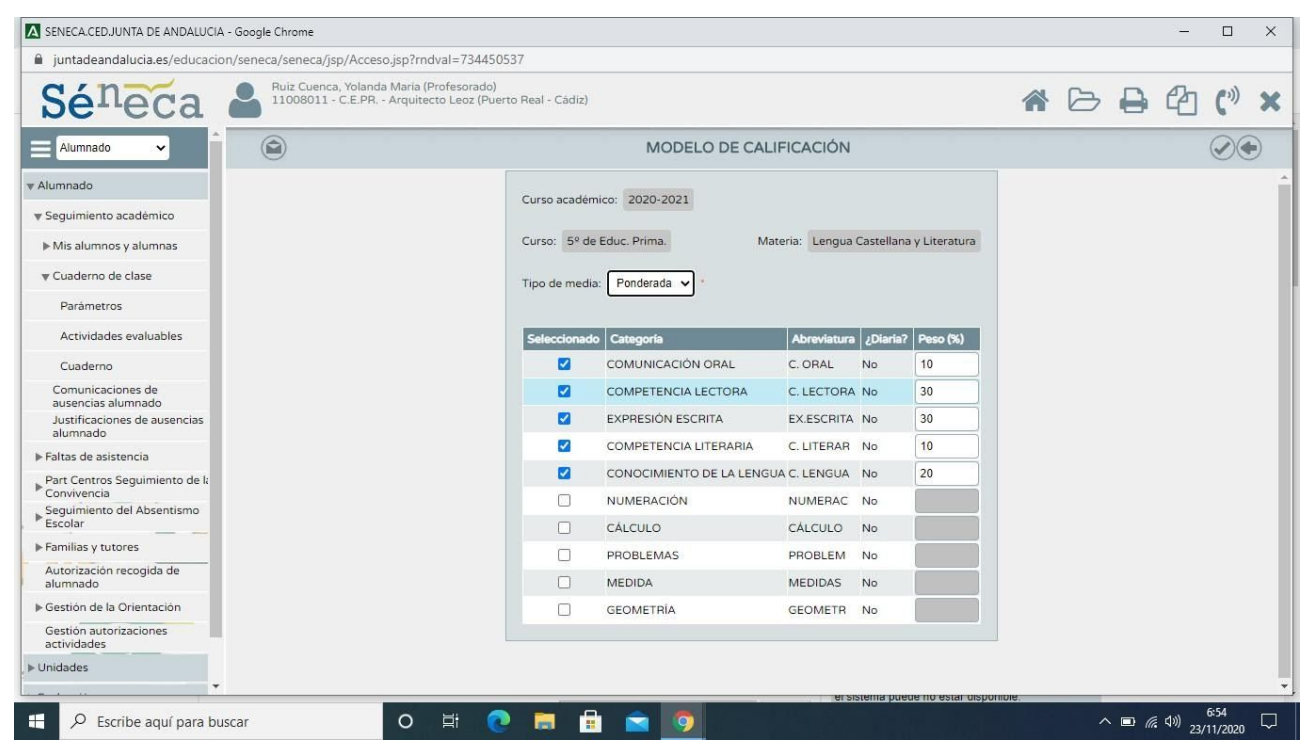

3º Diseñamos las actividades evaluables. (parámetro al que pertenecen, podemos hacer una breve reseña de los que se va a hacer, marcamos si queremos que las vea la familia, si publicamos la nota, el modo de calificación, si lleva archivo adjunto, si tiene fecha de inicio y fin,…..)

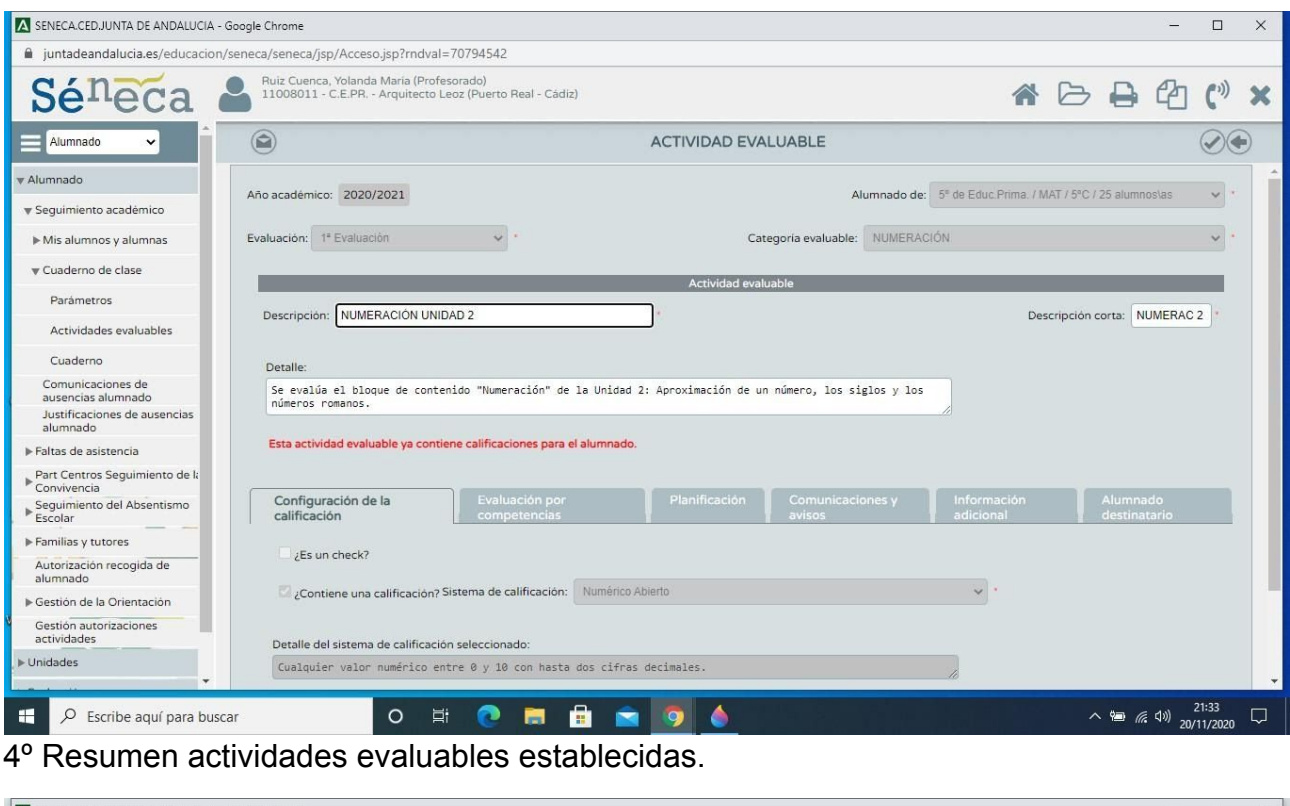

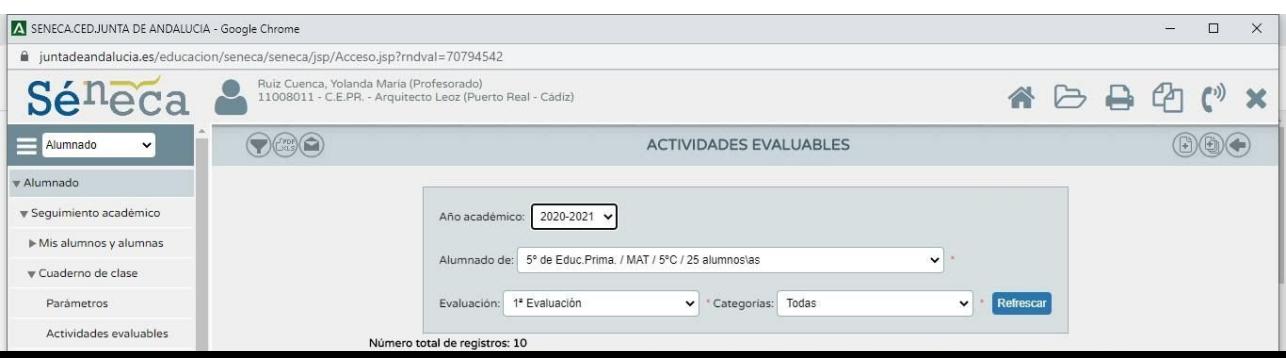

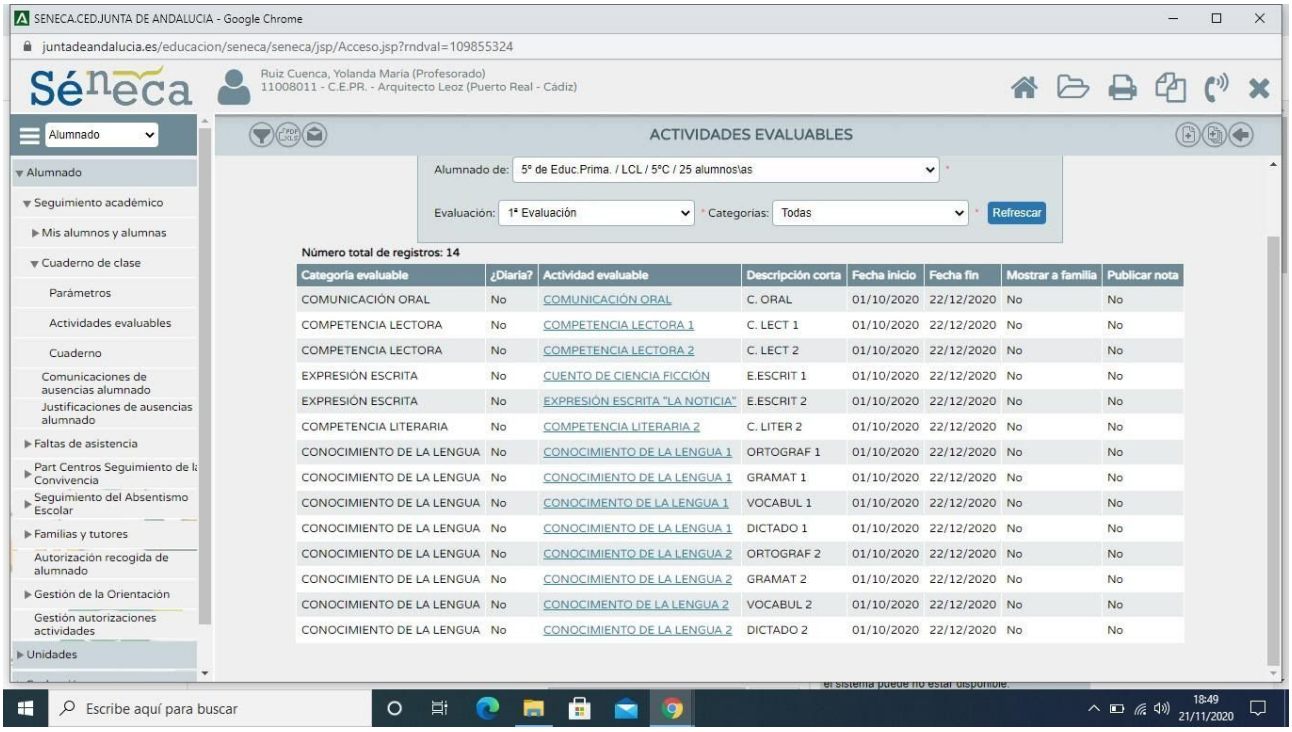

Si queremos añadir alguna, le damos al + que aparece arriba a la derecha.

5º Cuando ya tenemos todas las actividades registradas y evaluadas podemos ver el resumen del cuaderno.

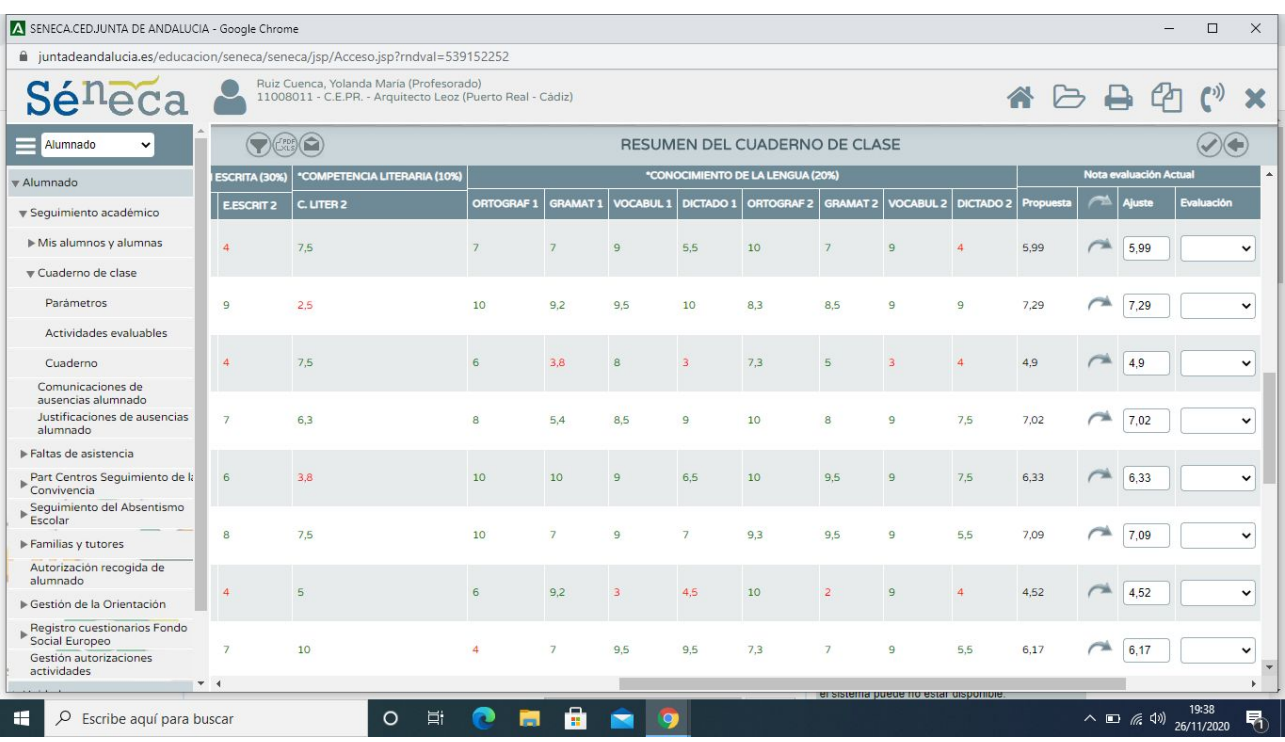

6º Revisamos las notas que nos propone séneca y hacemos el ajuste según creamos en cada alumno o bien dejamos lo que nos propone (Séneca hace el redondeo). Luego lo trasladamos a la evaluación.

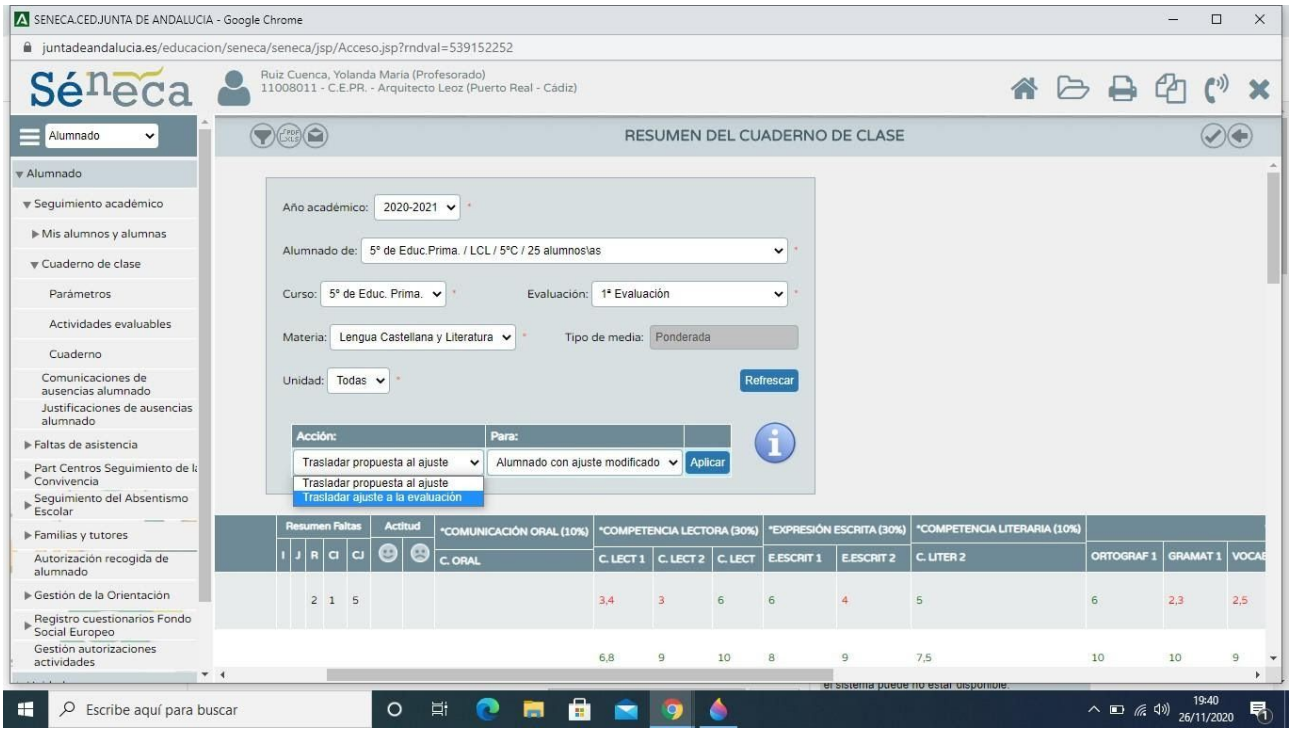

 $7°$  Para trasladar la nota a la evaluación le damos a validar y trabajo terminado. La nota aparece en las calificaciones de la evaluación.

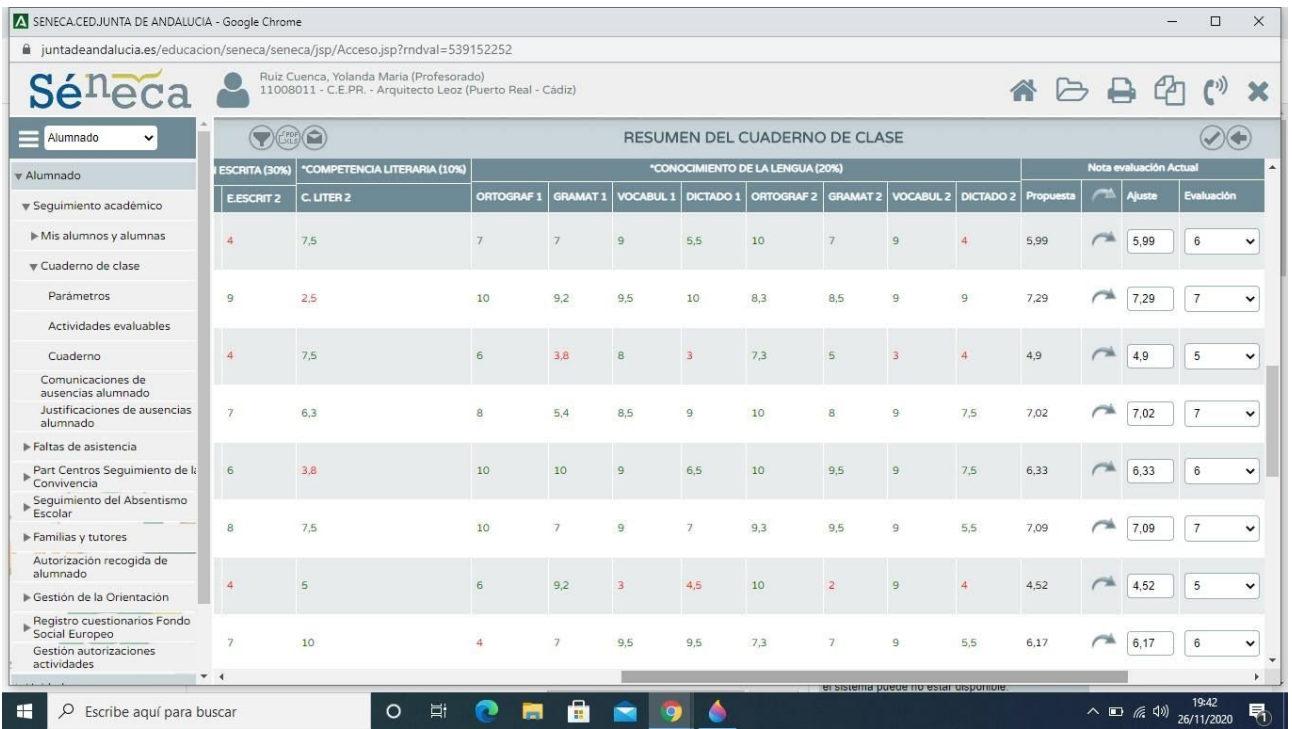

Este trabajo lo ha realizado la coordinadora de 3º ciclo. CEPR ARQUITECTO LEOZ (PUERTO REAL) Curso 20/21.